# Nova*Collectanea*

*Olivier Poncet (Université Sorbonne) Roberto Perin (York University) Péter Tusor (Péter Pázmány Catholic University – Budapest) Gaetano Platania (Università della Tuscia) Matteo Sanfilippo (Università della Tuscia) Giovanni Pizzorusso (Università di Chieti)*

# *De Austria et Germania*

# SAGGI IN ONORE DI MASSIMO FERRARI ZUMBINI

a cura di *Giovanni Fiorentino Matteo Sanfilippo Giovanna Tosatti*

*SETTE CITTÀ*

*Proprietà letteraria riservata. La riproduzione in qualsiasi forma, memorizzazione o trascrizione con qualunque mezzo (elettronico, meccanico, in fotocopia, in disco o in altro modo, compresi cinema, radio, televisione, internet) sono vietate senza l'autorizzazione scritta dell'Editore.*

#### © 2018 SETTE CITTÀ

Via Mazzini, 87 • 01100 Viterbo Tel 0761 304967 Fax 0761 1760202 www.settecitta.eu • info@settecitta.eu

Finito di stampare nel mese di ottobre 2018

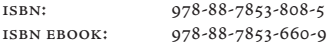

#### **CARATTERISTICHE**

*Questo volume è composto in* Jamson Pro *disegnato da* Robert Slimbach *e prodotto in formato digitale dalla* Adobe System nel 1989; *è stampato su* carta ecologica Serica *delle* cartiere di Germagnano; *le segnature sono piegate a* sedicesimo (formato 135 x 210) *con legatura in* brossura *e* cucitura filo refe*; la copertina è stampata su* carta constellate da 250 g/mq delle cartiere Burgo*.*

La casa editrice, esperite le pratiche per acquisire tutti i diritti relativi al corredo iconografico della presente opera, rimane a disposizione di quanti avessero comunque a vantare ragioni in proposito.

# SOMMARIO

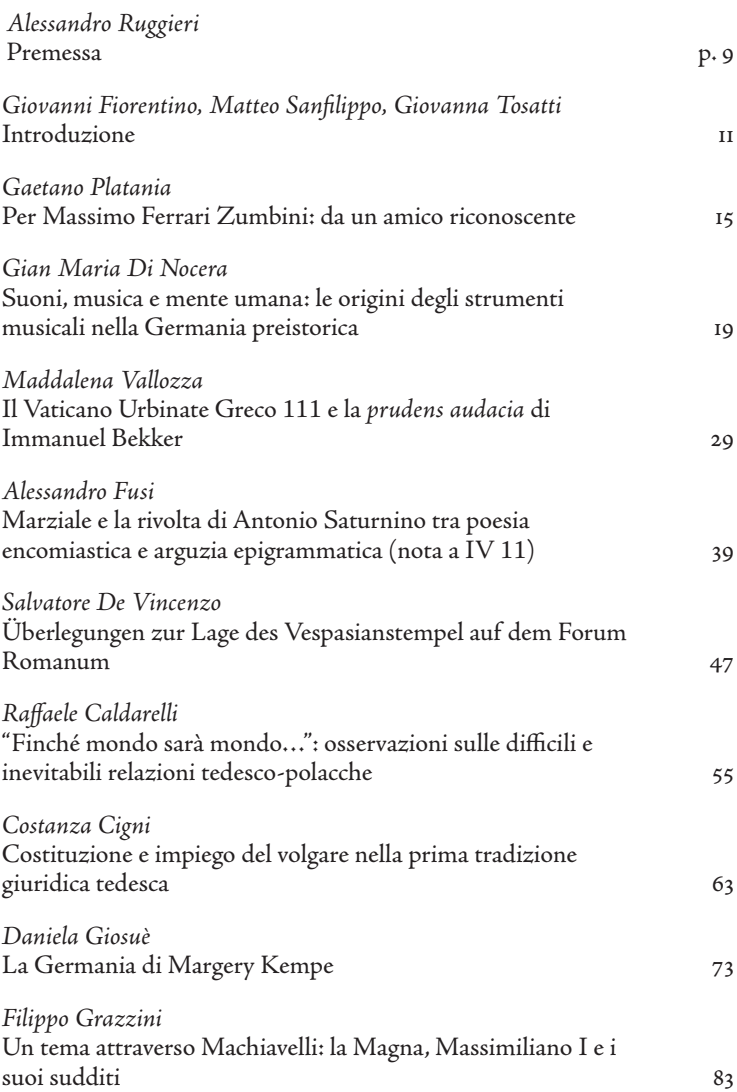

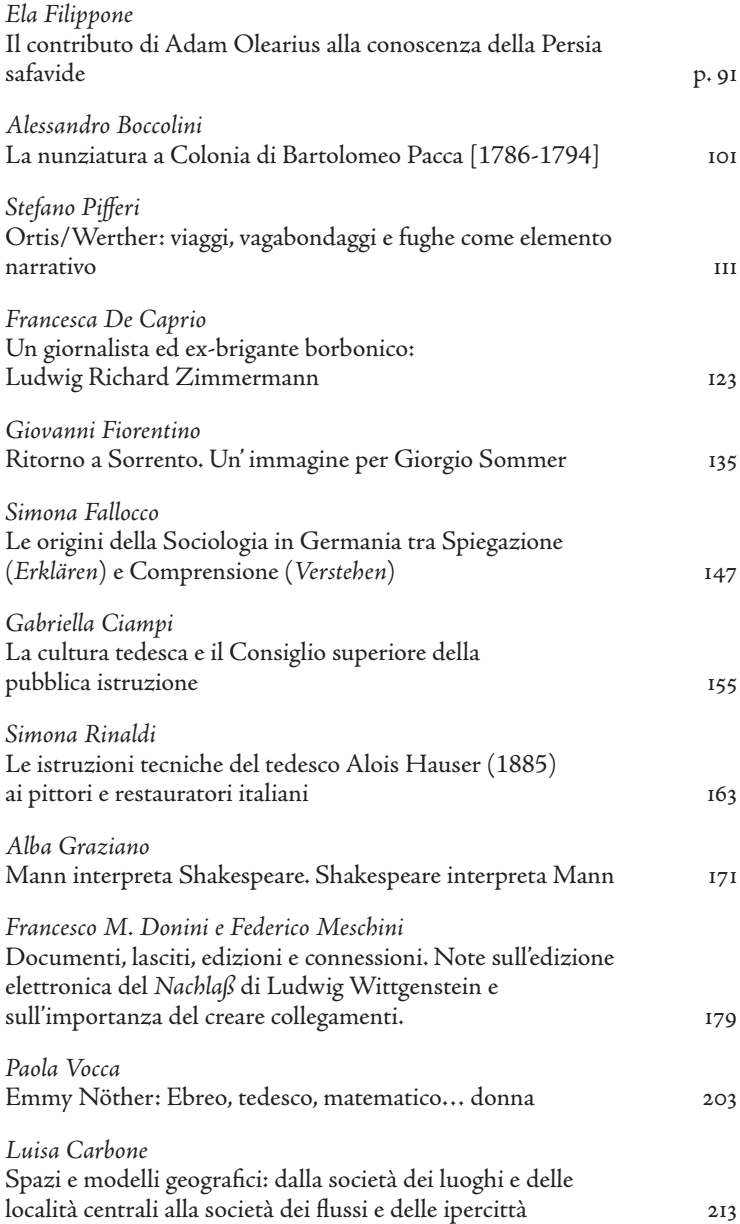

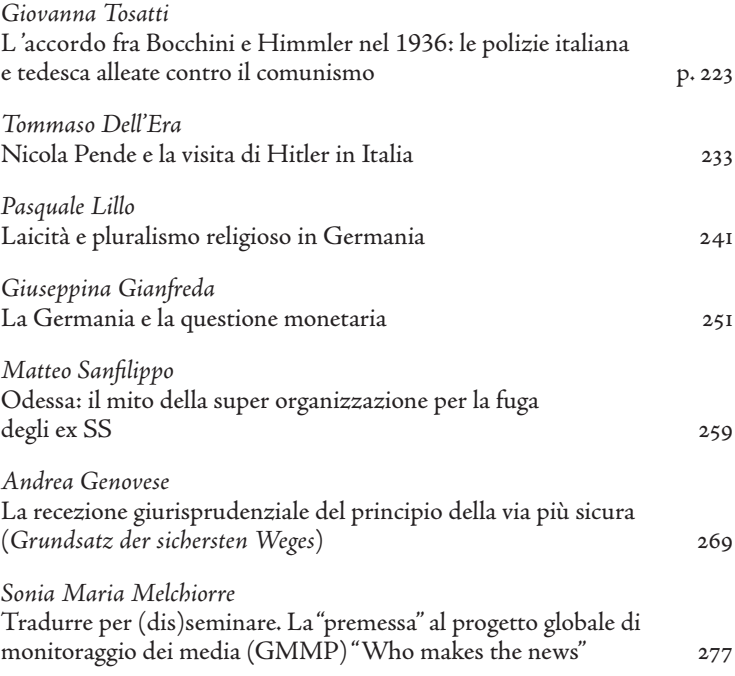

# DOCUMENTI, LASCITI, EDIZIONI E CONNESSIONI. Note sull'edizione elettronica del nachlass di Ludwig Wittgenstein e sull'importanza del creare collegamenti

# *Francesco M. Donini, Federico Meschini*

IL PENSIERO È UN'INTRODUZIONE MUNITA DI SENSO<sup>1</sup>

In quello che è già di per sé uno scenario complesso, mutevole e confuso, l'edizione critica digitale dei manoscritti di Ludwig Wittgenstein rappresenta un caso di studio unico. Prima di tutto per la rilevanza e singolarità del personaggio in questione, noto non solo per il suo profilo di studioso, ma di fatto assurto, a causa della sua peculiare storia personale e del suo eccentrico carattere, al rango di vera e propria icona culturale. Difficilmente potrebbe essere usata un'altra definizione: in un articolo pubblicato sul New York Times viene definito come "the greatest philosopher of the 20th century"?; la sua unica opera pubblicata in vita compare con frequenza nell'elenco dei libri più importanti da leggere<sup>3</sup>; le sue riflessioni, spesso sotto forma di aforismi, vengono continuamente citate, seppure non

<sup>1</sup> Gli autori hanno a lungo discusso in maniera fattivamente collaborativa sia la struttura complessiva del saggio sia i contenuti delle singole parti. In ogni caso la responsabilità diretta dei primi tre paragrafi è di Federico Meschini, il quarto è da ascrivere a Francesco Donini mentre le conclusioni sono da attribuire ad entrambi. Gli autori inoltre ringraziano sentitamente Alois Pichler e Claus Huitfeldt dell'Università di Bergen per la loro collaborazione e disponibilità. L'ultima data di accesso ai siti web citati è il 31/7/2018.

<sup>2</sup> Jim Holt, *Suicide Squad*, "The New York Times", 26 febbraio 2009, http:// www.nytimes.com/2009/03/01/books/review/Holt-t.html.

<sup>3</sup> Vedi ad esempio: Ray Monk, *Ray Monk's top 10 philosophy books of the 20th century*, "The Guardian", 1 novembre 2001, http://www.theguardian.com/ books/2001/nov/01/bestbooks.philosophy; Josh Jones, *Eminent Philosophers Name the 43 Most Important Philosophy Books Written Between 1950-2000: Wittgenstein, Foucault, Rawls & More*, "Open Culture", 16 aprile 2018, http:// www.openculture.com/2018/04/eminent-philosophers-name-the-43-mostimportant-philosophy-books-written-between-1950-2000.html.

sempre totalmente a proposito, così come spesso accade per la celebre proposizione n. 7, "Wovon man nicht sprechen kann, darüber muss man schweigen". A tutto ciò si aggiunge uno status ontologico intermediale, che si dipana tra graphic novel, film e documentari<sup>4</sup>.

Il secondo aspetto è dato dalla natura del materiale in questione: sia per ciò che riguarda l'estensione quantitativa e cronologica sia per le caratteristiche documentali, compositive, ed editoriali. Il *nachlaß* di Ludwig Wittgenstein consiste di circa ventimila pagine tra manoscritti, sia autografi sia allografi, e dattiloscritti, caratterizzate da una continua revisione e presenza di numerosi interventi editoriali, inserimenti, cancellature, ricopiature e trasposizioni. Un primo gruppo va dal 1914 al 1918, relativo quindi all'esperienza della prima guerra mondiale, cui seguirà sia il periodo di prigionia in Italia sia i numerosi drammi familiari che lo segneranno profondamente. Come si può facilmente immaginare la parte più consistente del *nachlaß* è costituita dai materiali che vanno dal 1929, data del suo ritorno a Cambridge, fino al 1951, l'anno della sua morte. A queste pagine è affidato il pensiero del filosofo sia precedente sia, soprattutto, successivo alla pubblicazione del *Tractatus* nel 1921<sup>5</sup>; a loro volta queste pagine vennero affidate a tre esecutori letterari, Rush Rhees, Gertrude Elizabeth Margaret Anscombe e Georg Henrik von Wright; i non semplici rapporti intercorsi, le discussioni e le decisioni editoriali, a partire dalla pubblicazione delle *Philoso-*

<sup>4</sup> Oltre ad essere protagonista del volume a lui dedicato nella serie *For Beginners*, cfr. John Heaton, *Wittgenstein for Beginners*, London, Icon Books, 1994, è uno dei coprotagonisti del celebrato *Logicomix*, cfr. Apostolos Doxiadis, Christos Papadimitriou, Alecos Papadatos, *Logicomix: An Epic Search for Truth*, Atene, Ikaros, 2008, in cui uno degli autori, Papadimitriou, informatico teorico, tramite il suo alter-ego narrativo descrive il *Tractatus* come un'opera estremamente sopravvalutata. Considerato come un film di culto è l'opera scritta e diretta da Derek Jarman, al tempo stesso biografica ma con un taglio onirico e surreale, cfr. Derek Jarman, *Wittgenstein*, 1993, BFI Production. Infine, tra i documentari degno di nota è *A Wonderful Life* di Christopher Sykes per il programma della BBC *Horizon*, cfr. Christopher Sykes, *A Wonderful Life*, 1989, Christopher Sykes Productions.

<sup>5</sup> In tedesco e con il titolo di *Logisch-Philosophische Abhandlung* per l'editore Wilhelm Ostwald nella collana "Annalen der Naturphilosophie". L'edizione inglese verrà pubblicata l'anno seguente con la traduzione di Charles K. Ogden, in collaborazione con Frank Ramsey, e la nota introduzione di Bertrand Russell per i tipi di Kegan Paul.

*phische Untersuchungen* nel 19536 , sono a loro volta divenuti oggetto di studio7 ; soprattutto a causa della natura, a parte rarissime eccezioni, non definitiva e di lavoro costantemente in fieri del *nachlaß*.

Risulta immediato ora collegarsi al terzo aspetto, quello che ci riguarda e che esamineremo più da vicino, relativo all'edizione digitale stessa, agli strumenti, alle tecnologie e alle metodologie approntate per pubblicare il *nachlaß* in formato elettronico, un lavoro il cui punto di partenza si può far risalire in Norvegia nella metà degli anni '70, con un primo importante punto di svolta nel 1980, con la costituzione del Norwegian Wittgenstein Project e la decisione di utilizzare lo strumento informatico come mezzo di disseminazione, fino ad arrivare al 1990 e alla creazione del Wittgenstein Archive at the University of Bergen (WAB), tutt'oggi in attività e promotore, sia in modalità autonoma sia in collaborazione con altre istituzioni ed enti di ricerca, di tutta una serie di progetti e iniziative legate all'edizione digitale del *nachlaß8* .

La tanto esaltata dinamicità delle edizioni digitali rispetto alle loro controparti cartacee spesso ha come contraltare un'instabilità non indifferente, riscontrabile in numerosi casi. Ciò avviene, sia per motivi di natura organizzativo-gestionale, legati principalmente ai meccanismi di finanziamento, insieme ai relativi problemi di sostenibilità, sia per aspetti legati alla natura stessa della tecnologia digitale e a ciò che concerne le attività di *Digital Curation* e *Digital Preservation*. Va da sé come i quasi trent'anni di lavoro del WAB su questo specifico progetto contribuiscano fortemente a definire proprio quel caso unico citato all'inizio. A ciò si aggiunge un'ulteriore caratteristica che è l'essenza stessa delle *Digital Humanities*, quel connubio ideale tra *ars et usus*: da un lato l'implementazione concreta di un'edizione digitale, insieme alle relative estensioni, senza però tralasciare l'aspetto teorico di queste attività<sup>9</sup>; dall'altro un

<sup>6</sup> Ludwig Wittgenstein, *Philosophische Untersuchungen*, a cura di Gertrude Elizabeth Margaret Anscombe, Oxford, Blackwell, 1953.

<sup>7</sup> Christian Erbacher, *Editorial Approaches to Wittgenstein's Nachlass: Towards a Historical Appreciation*, "Philosophical Investigations", vol. 38, 3 (2015), pp. 165-198, http://onlinelibrary.wiley.com/doi/full/10.1111/phin.12064 Christian Erbacher.

<sup>8</sup> *Ivi*, pp. 193-194.

<sup>9</sup> Alois Pichler, *Encoding Wittgenstein*, "TRANS Internet-Zeitschrift für ultur-

consistente filone di ricerca sui linguaggi di marcatura, e in particolare per ciò che riguarda il fenomeno dell'overlap<sup>10</sup> che ha portato al progetto MarkUp Language for Complex Documents (MLCD)<sup>11</sup>, oltre a contribuire ad altre ricerche sempre su questo stesso tema<sup>12</sup>.

wissenschaften" nr. 10 (2002), http://www.inst.at/trans/10Nr/pichler10.htm.

- Con questo termine s'intende quel fenomeno testuale relativo alle strutture sovrapposte tra di loro, come ad esempio l'*enjambement*, in cui l'aspetto metrico e quello sintattico non corrispondono. Questa sovrapposizione non è direttamente gestibile con XML, lo standard utilizzato dalla Text Encoding Initiative (TEI), cfr. Allen Renear, Elli Mylonas, David Durand, *Refining our Notion of What Text Really Is: the Problem of Overlapping Hierarchies*, 1993, http://cds.library.brown.edu/resources/stg/monographs/ohco.html.
- <sup>11</sup> Il progetto MLCD, http://mlcd.blackmesatech.com, si basa sulla definizione dei tre componenti fondamentali di un linguaggio di marcatura in grado di gestire nativamente l'*overlap*: una sintassi, TexMECS, evoluzione del lavoro già effettuato da Claus Huitfeldt per la codifica dei documenti del *nachlaß*, cfr. Claus Huitfeldt, C. M. Sperberg-McQueen, *TexMECS. An experimental markup meta-language for complex documents*, http://xml.coverpages.org/MLCD-texmecs20010510; una struttura dati definita come GODDAG, un grafo diretto aciclico e discendente in grado di rappresentare la sintassi utilizzata, cfr. C. M. Sperberg-McQueen, Claus Huitfeldt, *GODDAG: A Data Structure for Overlapping Hierarchies*. "Digital Documents: Systems and Principles. PODDP 2000. Lecture Notes in Computer Science", vol. 2023, P. King, E. V. Munson (a cura di), Berlin, Heidelberg: Springer, 2004. http://link.springer.com/chapter/10.1007/978-3-540-39916-2\_12; un formalismo per la validazione dei documenti in grado di gestire sia la compresenza di più strutture gerarchiche, insieme alle relative grammatiche, sia le loro intersezioni, cfr. C.M. Sperberg-McQueen, *Rabbit/duck grammars: a validation method for overlapping structures*, "Extreme Markup Languages 2006", http://conferences.idealliance.org/extreme/html/2006/SperbergMcQueen01/EML2006SperbergMcQueen01.html. Il riferimento della Rabbit/duck grammars è naturalmente al *Kaninchen und Ente*, il disegno rappresentante al tempo stesso un coniglio e un'anatra, a seconda di come è orientato lo sguardo, pubblicato per la prima volta su una rivista tedesca nel 1892, http://digi.ub.uni-heidelberg.de/diglit/fb97/0147/, e reso celebre proprio da Wittgenstein nelle *Philosophische Untersuchungen*, sull'interpretazione di ciò che è oggetto dello sguardo e sul conseguente mutamento degli stati cognitivi.
- <sup>12</sup> Il GODDAG è stato utilizzato come modello dati generale per armonizzare tra di loro le sintassi eterogenee dei vari linguaggi di marcatura, cfr. Paolo Marinelli, Fabio Vitali, Stefano Zacchiroli, *Towards the unification of formats for overlapping markup*, "New Review of Hypermedia and Multimedia" vol. 14, 1 (2008), pp. 57-94, e successivamente ha fornito le basi per lo sviluppo di EARMARK, un'ontologia basata su OWL per rappresentare le annotazioni cosiddette *stand-off*, ossia separate dal testo vero e proprio, cfr. Angelo Di Io-

Con un movimento progressivo, in questo lavoro a quattro mani e interdisciplinare, si seguirà lo stesso principio di focalizzazione del *Tractatus*, in cui da una proposizione più generale si passa a una più specifica. Iniziando quindi da una descrizione generale dell'edizione stessa si passerà all'utilizzo delle ontologie computazionali per offrire metodi avanzati di analisi, navigazione e consultazione dei materiali dell'edizione stessa, in linea perciò con il processo organizzativo e compositivo dello stesso Wittgenstein, non strettamente legato alla linearità della pagina<sup>13</sup>. Il paragrafo successivo presenterà un *proof-of-concept*, insieme alla relativa riflessione metodologica sul collegamento dei personaggi citati nei documenti alle loro corrispondenti entità nella nuvola dei *Linked Data*14, con quello spirito di ricerca di connessioni tipico delle riflessioni di Wittgenstein, partendo dal ben noto isomorfismo tra mente, linguaggio e mondo fino ad arrivare ad aspetti meno conosciuti, ma non per questo meno rilevanti, del suo pensiero<sup>15</sup>.

rio, Silvio Peroni, Fabio Vitali, *Towards markup support for full GODDAGs and beyond: the EARMARK approach*, "Proceedings of Balisage: The Markup Conference 2009" vol. 3, 2009, colmando così almeno in parte il divario tra approccio data-centrico e documento-centrico all'informazione, cfr. Darrell Raymond, Frank Tompa, Derick Wood, *From data representation to data model: Meta-semantic issues in the evolution of SGML*, "Journal Computer Standards & Interfaces" vol. 18(1), 1996, pp. 25-36.

- <sup>13</sup> Oltre alla presenza di varianti non risolte e a un processo di continua rielaborazione di ciò che era stato precedentemente scritto, con conseguente copiatura e modifica da un documento all'altro, nei manoscritti catalogati come Mss 105 e 106 il flusso del testo si dispiega prima sulle pagine *recto* di entrambi, per proseguire sulle pagine *verso* del Ms 106 e solo successivamente su quelle del Ms 105, cfr. Alois Pichler, *Encoding Wittgenstein*, cit*.*
- <sup>14</sup> http://lod-cloud.net/.
- <sup>15</sup> Garry Hagberg, *Wittgenstein's Aesthetics*, in *The Stanford Encyclopedia of Philosophy (Fall 2014 Edition)*, a cura di Edward N. Zalta, http://plato.stanford. edu/archives/fall2014/entries/wittgenstein-aesthetics/.

# Un'edizione è tutto ciò che accade

La definizione del mondo, di ciò che è e di ciò che non è, tramite la totalità dei fatti<sup>16</sup>, implicando perciò anche la loro successione, ben si attaglia nel descrivere la pubblicazione del *nachlaß*. La Bergen Electronic Edition (BEE), contenente la totalità delle ventimila pagine, sia in modalità facsimile sia come trascrizione diplomatica e lineare, viene resa disponibile integralmente nel 2000, dopo dieci anni di lavoro, prima su sei CD necessari per le immagini ad alta risoluzione, sostituiti successivamente da un unico DVD, grazie a una collaborazione tra il WAB e l'Oxford University Press<sup>17</sup>. L'ambiente di pubblicazione scelto è il software FolioVIEWS, basato su un formato proprietario utilizzato per creare banche dati testuali, denominate InfoBase, con capacità sia di impaginazione sia di ricerca testuale avanzate, soprattutto considerando i livelli dell'editoria digitale dell'epoca.

Le trascrizioni sono state codificate utilizzando un linguaggio di marcatura appositamente sviluppato al WAB da Claus Huitfeldt e denominato Multi-Element Code System (MECS)<sup>18</sup>, e un relativo vocabolario, MECS-WIT<sup>19</sup>, i cui elementi, come possibile immaginare, più che a registrare fenomeni testuali generali tendono esplicitamente verso le caratteristiche specifiche del *nachlaß*, come la numerosa presenza di simbolismi logici o del *Geheimschrift*, il linguaggio privato usato da Wittgenstein<sup>20</sup>. I motivi di questa scelta sono comprensibili; in quello stesso periodo la Text Encoding Initiative (TEI), le cui *Guidelines* sarebbero divenute lo standard *de facto* per la codifica di testi umanistici, stava muovendo i primi passi, il suo vocabolario non era così esteso così come lo è ora e, soprattutto, si basava su SGML, un metalinguaggio di marcatura sì potente ma

<sup>20</sup> Cfr. Claus Huitfeldt, *Multi-dimensional Texts in a One-dimensional Medium*, "Computers and the Humanities" vol. 28, 4-5 (1994), pp. 235-241.

<sup>16</sup> "Denn, die Gesamtheit der Tatsachen bestimmt, was der Fall ist und auch, was alles nicht der Fall ist", Ludwig Wittgenstein, *Tractatus logico-philosophicus*, 1.12.

Cfr. Ludwig Wittgenstein, Wittgenstein's Nachlass: The Bergen Electronic Edi*tion*, a cura di Claus Huitfeldt, Oxford, Oxford University Press, 2000.

<sup>18</sup> http://xml.coverpages.org/MECS-200105.html.

<sup>19</sup> http://folk.uib.no/fafch/oldstuff/mecswit.html.

dalla non semplice implementazione, e solo tramite un ristretto numero di programmi proprietari e costosi.

La conversione da MECS-WIT al formato Folio Flat File, supportato da FolioVIEWS è avvenuta grazie a un programma appositamente sviluppato da Huitfeldt, MECSPRES, scritto nel linguaggio PASCAL e basato sull'uso di una lista doppiamente concatenata come struttura dati principale per manipolare le informazioni presenti nei documenti.

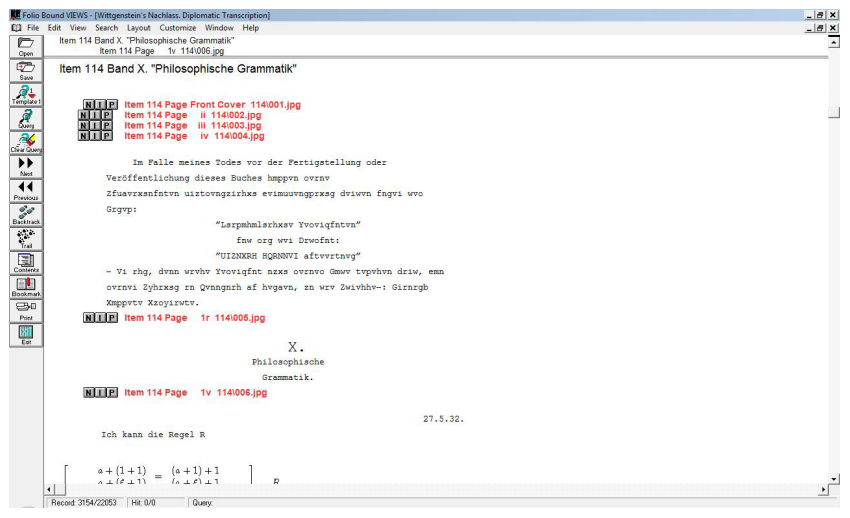

Fig. 1: Wittgenstein's Nachlass. The Bergen Electronic Edition. Interfaccia utente e trascrizione diplomatica del Ms 114.

Una prima conseguenza relativa alla pubblicazione della BEE è stata la possibilità di realizzare edizioni critiche delle opere di Wittgenstein filologicamente accurate, ma soprattutto permettendo sia di giustificare sia di verificare di volta in volta le scelte effettuate, non affidandosi fideisticamente agli orientamenti testuali degli esecutori letterali, autoriale per Rhees e storico-documentale per von Wright<sup>21</sup>.

Inoltre, insieme alla disponibilità di queste nuove edizioni, la maggiore facilità di accesso sia alle fonti primarie sia alle trascrizioni ha indubbiamente contribuito al superamento della netta distin-

<sup>21</sup> C. Erbacher, *Editorial Approaches to Wittgenstein's Nachlass,* cit.

zione tra le due fasi del pensiero di Wittgenstein, identificabile la prima con il *Tractatus* e la seconda con le *Philosophical Investigations*, permettendo di individuare stati intermedi o addirittura teorizzare una continua evoluzione<sup>22</sup>. Una conferma viene da David Stern secondo cui l'impatto effettivo della BEE, così come spesso accade nel caso delle risorse culturali, non va circoscritto al mero numero degli utenti: "by facilitating new editions and new interpretations of Wittgenstein's work, its impact on our understanding of his philosophy will extend beyond the narrow circle of experts who currently make use of  $ir^{"23}$ .

Questo stesso discorso è applicabile a WittgensteinSource (WS)24, la fase successiva rispetto alla BEE e rappresentante per il *nachlaß* il passaggio, secondo Manfred Thaller, dalla seconda alla terza generazione di edizioni digitali<sup>25</sup>. WS è una piattaforma realizzata nella seconda metà degli anni 2000, all'interno del progetto europeo Discovery<sup>26</sup>, tramite il framework Symfony, per lo sviluppo di applicazioni Web grazie all'utilizzo del linguaggio di programmazione PHP e del database relazionale MySQL. WS rende disponibili tutte e ventimila le pagine già presenti nella BEE in modalità facsimile, seguendo la stessa classificazione di von Wright, e una selezione di cinquemila di queste stesse pagine come trascrizione diplomatica e lineare. Per rendere disponibili le trascrizioni online

<sup>22</sup> Anat Biletzki, Anat Matar, *Ludwig Wittgenstein*, in *The Stanford Encyclopedia of Philosophy (Summer 2018 Edition)*, a cura di Edward N. Zalta, http://plato. stanford.edu/archives/sum2018/entries/wittgenstein/."

<sup>&</sup>lt;sup>23</sup> David Stern, *The Bergen Electronic Edition of Wittgenstein's Nachlass*, "European Journal of Philosophy" vol 18, 3 (2010), p. 464, http://onlinelibrary.wiley. com/doi/abs/10.1111/j.1468-0378.2010.00425.x.

<sup>24</sup> http://www.wittgensteinsource.org/.

<sup>&</sup>lt;sup>25</sup> Nella prima generazione il computer è uno strumento di produzione, per assumere un ruolo di disseminazione nella seconda, sebbene in modalità standalone e tramite supporti come CD e DVD. Ruolo che continua nella terza, caratterizzata però dall'utilizzo degli ambienti di rete e nello specifico del Web. Infine la quarta generazione riguarda l'uso di app per dispositivi mobili. Cfr. Manfred Thaller, *Changing the medium of editions, again*, *ESTS 2012 – Editing fundamentals*, European Society for Textual Scholarship, Amsterdam, 22-24 novembre 2012.

<sup>26</sup> http://www.discovery-project.eu/.

i documenti MECS stavolta sono stati convertiti nel formato TEI, ormai basato sulla sintassi XML27. Il problema dell'*overlap* è stato risolto adottando diverse strategie elaborate negli anni all'interno della comunità del markup, tra cui l'uso di elementi singoli come *milestones*, segnaposti messi ad indicare l'inizio e la fine di una certa porzione testuale, o la segmentazione di un elemento, collegando tra di loro gli elementi risultanti da questa operazione tramite l'uso di attributi<sup>28</sup>. Di fatto quindi la sintassi XML viene utilizzata per rappresentare strutture dati più complesse di quelle gerarchiche, come il grafo. La maggiore complessità risultante viene poi gestita a livello di applicazione e in questo specifico caso dai fogli di stile XSLT utilizzati da WS per pubblicare i testi.

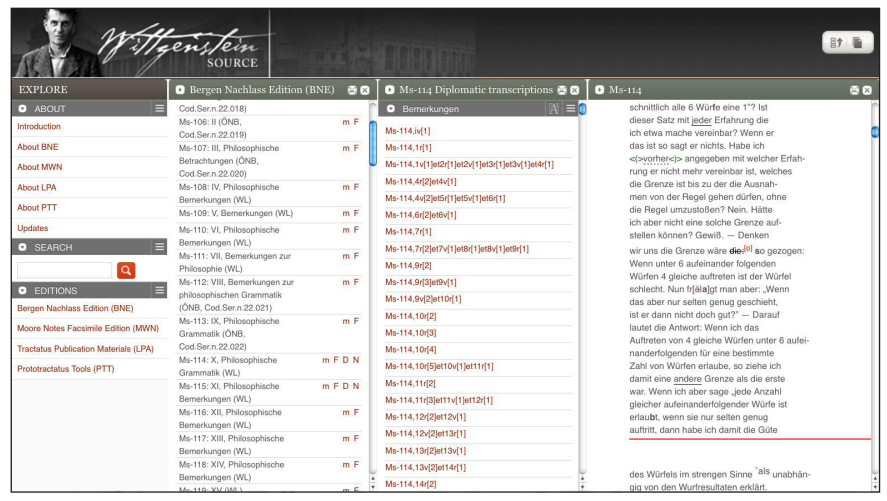

Fig. 2: menu di navigazione di WittgensteinSource e trascrizione diplomatica del Ms 114.

<sup>27</sup> TEI Consortium (a cura di), *TEI P5: Guidelines for Electronic Text Encoding and Interchange*, TEI Consortium, http://www.tei-c.org/Guidelines/P5/.

<sup>28</sup> cfr. Steven De Rose, *Markup Overlap: A Review and a Horse*, *Extreme Markup Languages 2004*, Montreal, 2-6 agosto 2004, http://conferences.idealliance. org/extreme/html/2004/DeRose01/EML2004DeRose01.html.

# *L'immagine logica dei fatti è l'ontologia*

La logica, così come risulta evidente dal titolo completo del *Tractatus,* ha un ruolo fondamentale nella prima fase del pensiero di Wittgenstein<sup>29</sup>. Per analogia perciò, suscitano un particolare interesse le possibili applicazioni dei modelli logici all'edizione digitale dei suoi testi, e in particolare delle ontologie del Web Semantico. Il termine ontologia affonda le proprie radici nella filosofia, ma è stato successivamente inglobato nell'informatica e nella scienza dell'informazione<sup>30</sup> per indicare "a formal specification of a shared conceptualization"31, in quanto ha come oggetto di studio le strutture formali degli oggetti e le loro relazioni<sup>32</sup>. Questa doppia appartenenza assume un'importanza strategica in quanto punto di contatto tra settori della conoscenza eterogenei: le ontologie computazionali vengono sia studiate da un punto di vista filosofico e confrontate con la loro controparte<sup>33</sup> sia applicate allo stesso dominio della filosofia<sup>34</sup> e di conseguenza alle scienze umane, con tutto ciò che questo comporta<sup>35</sup>.

- <sup>31</sup> Thomas Gruber, *A Translation Approach to Portable Ontology Specifications*, "Knowledge Acquisition" vol. 5, 2 (1993), pp. 199-220.
- <sup>32</sup> Barry Smith, *Basic Concepts of Formal Ontology*, in *Formal Ontology in Information Systems*, a cura di Nicola Guarino, Amsterdam, IOS Press, 1998, pp. 19-28.
- <sup>33</sup> Barry Smith, *Ontology*, in *Blackwell Guide to the Philosophy of Computing and Information*, a cura di Luciano Floridi, Oxford, Blackwell, 2003, pp. 155-166.
- <sup>34</sup> Pierre Grenon, Barry Smith, *Foundations of an Ontology of Philosophy, "*Synthese" vol. 182, 2 (2011), pp. 185-204.
- <sup>35</sup> Chi scrive ricorda un singolare episodio: durante una riunione tra umanisti e informatici per lo sviluppo delle ontologie di dominio da applicare ai diversi filosofi e relativi testi presenti all'interno del già citato progetto *Discovery*, cui partecipavano altre istituzioni oltre al WAB, uno studioso di Nietzsche, mentre veniva discussa collettivamente la struttura delle classi e delle relazioni da utilizzare, esclamò improvvisamente e in maniera assertiva, quasi un monito per ricordare la complessità della disciplina, come la distinzione tra le varie

<sup>29</sup> "Die Logik erfüllt die Welt; die Grenzen der Welt sind auch ihre Grenzen", Ludwig Wittgenstein, *Tractatus* cit., 5.61.

Traduzione di "Information Science", disciplina incentrata sulla gestione dell'informazione, e non necessariamente sui procedimenti automatici di computazione, al cuore invece dell'informatica, la cui definizione inglese è, per l'appunto, "Computer Science".

Una prima applicazione semantica da considerare è *PhiloSUR-Fical*36, un prototipo sviluppato da Michele Pasin come progetto di dottorato di ricerca, che utilizza un modello concettuale a sua volta basato su CIDOC-CRM e FRBR, due ontologie molto diffuse nell'ambito del *Cultural Heritage*, la prima incentrata sugli artefatti culturali e la seconda sui materiali bibliografici, per navigare testi filosofici in una modalità "semantically-enhanced"; questo prototipo utilizza il *Tractatus* come caso di studio, e visualizzando i vari passaggi vengono rese disponibili le relative annotazioni, dai riferimenti ai personaggi citati alle interpretazioni filosofiche, con la possibilità di collegarle in diversi tipi di percorsi, storici, culturali o tematici, scoprendo così reti di relazioni, sia di affinità sia di opposizione, passando ad esempio dalla teoria del linguaggio di Wittgenstein a quella di Sant'Agostino o alla teoria del significato di Frege<sup>37</sup>.

Questo stesso approccio tematico in un primo momento è stato adattato al WAB così da poter avere un superstrato semantico da utilizzare con WS, ma successivamente non implementato per la difficoltà di formalizzare la terminologia e i relativi concetti utilizzati da Wittgenstein in una struttura gerarchica<sup>38</sup>. L'ontologia attualmente utilizzata, e definita come Wittgenstein Ontology (WO)<sup>39</sup>, ha principalmente una natura storico-documentale, seppure con la

<sup>36</sup> http://philosurfical.open.ac.uk/.

- <sup>38</sup> Cfr. Alois Pichler, Amelie Zöllner-Weber, *Utilizing OWL for Wittgenstein's Tractatus*, in *Papers of the 30th International Ludwig Wittgenstein Symposium*, a cura di Herbert Hrachovec, Alois Pichler, Joseph Wang, Kirchberg am Wechsel, Austrian Ludwig Wittgenstein Society, 2007, pp. 249-251.
- <sup>39</sup> http://wab.uib.no/wab\_philospace.page.

categorie filosofiche non si potesse certo paragonare alla differenza tra vino bianco e vino rosso, un chiaro riferimento a una famosa introduzione alla creazione di ontologie, cfr. Natalya F. Noy, Deborah L. McGuinness, *Ontology Development 101: A Guide to Creating Your First Ontology*, Stanford, Stanford University, 2001, http://protege.stanford.edu/publications/ontology\_development/ontology101.pdf.

<sup>37</sup> Cfr. Michele Pasin, Enrico Motta, *PhiloSURFical: Browse Wittgenstein's World with the Semantic Web*, in *Wittgenstein and the Philosophy of Information*, a cura di Herbert Hrachovec, Alois Pichler, Heusenstamm, Ontos, 2008, pp. 319- 334.

possibilità di uno sviluppo tematico: nel documento OWL40 che la contiene sono infatti presenti tre classi principali concernenti questi aspetti, *Person*, *Source* e *Subject*.

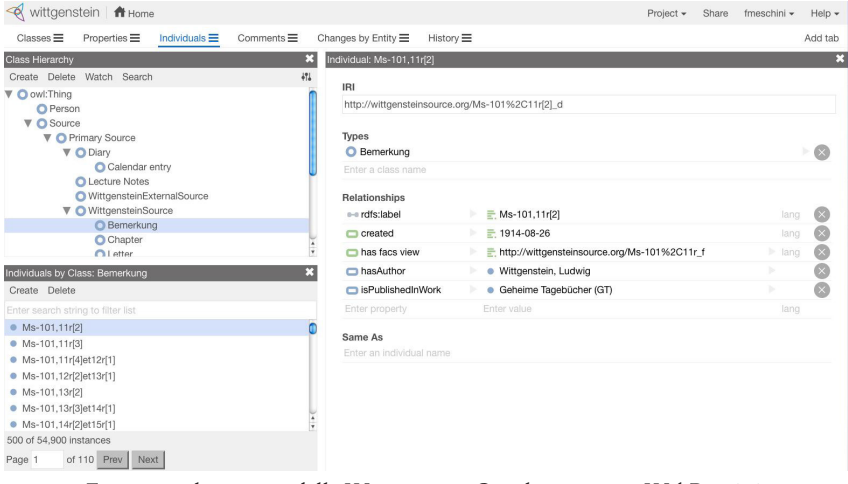

Fig. 3: visualizzazione della Wittgenstein Ontology tramite WebProtégé.

Come risulta dalla figura 3, in cui la WS viene visualizzata tramite la versione Web dell'editor Protégé<sup>41</sup>, la classe Person, relativa alle persone citate nel *nachlaß*, non presenta sottoclassi, mentre *Source* è caratterizzata da una certa ramificazione, con una prima differenziazione tra *Primary Source* e *Secondary Source* e successivamente diverse specializzazioni relative alle fonti primarie, tra cui spiccano quelle attribuibili direttamente a Wittgenstein. La classe maggiormente popolata, con più di 50.000 istanze, è quella dei *Bemerkung*, una o più frasi componenti una singola riflessione. Sempre dalla figura 3 si possono vedere le proprietà relative a questa classe, come la data di creazione, il collegamento alla versione facsimile su WS, una dichiarazione di responsabilità autoriale e l'eventuale sede di pubblicazione ufficiale. *Subject* ha invece un solo livello di sottoclassi, fortemente eterogenee tra di loro; si va dall'indicazione temporale, geografica e linguistica (*Date*, *Place*, *Language*), alla tipologia

<sup>40</sup> http://wab.uib.no/cost-a32\_philospace/wittgenstein.owl.

http://webprotege.stanford.edu/.

testuale, relativa all'utilizzo di simbolismi logici, matematici, grafici o al personale codice segreto sviluppato dal filosofo (*TextSubGenre*). *Field*, *Issue*, *Perspective* e *Point* sono le specializzazioni di *Subject* afferenti all'ambito tematico, ma al momento non sono popolate, tranne *Field* che ha due istanze, *Ethics* e *PhilosophyOfLanguage*, la cui unica proprietà presente indica i *Bemerkung* in cui vengono discusse.

Data questa struttura, in gergo definita come *T-Box*, la componente terminologica di un'ontologia, il popolamento della WO, la parte relativa all'*A-Box*, ossia le asserzioni, è avvenuta automaticamente, estraendo i dati dai testi codificati in TEI-P5, sempre grazie all'utilizzo dei fogli di stile XSLT e basandosi sui valori presenti negli attributi, come ad esempio le forme regolarizzate dei nomi di persona. Questo può spiegare qualche imprecisione, probabilmente dovute a un'errata elaborazione dei dati, come ad esempio la presenza dei manoscritti come istanze della classe *TS*, che indica invece i dattiloscritti, e non della classe *MS* che risulta vuota. Un'ulteriore caratteristica della WO è di utilizzare un vocabolario appositamente sviluppato, senza nessuna corrispondenza con altre ontologie. Ciò può essere comprensibile in un primo momento, per modellare efficacemente quello che è un dominio ristretto, risparmiando il tempo e le risorse necessarie per adattare standard già esistenti, e caratterizzati da curve di apprendimento tutt'altro che banali<sup>42</sup>. Successivamente però nell'ottica del paradigma dei *Linked Data*, di cui si parlerà in seguito, tali corrispondenze diventano fondamentali e possono essere anche parziali, ossia relative all'identificazione di un numero ristretto di classi e proprietà equivalenti, come *E21 Person* nel già citato CIDOC-CRM43 per le persone o *creator* nel Dublin Core44 per stabilire una relazione di autorialità. Il modello FRBRoo45, nato dall'unione tra il CIDOC-CRM e l'FRBR si presta particolarmente alla descrizione dei materiali presenti nel WS, in particolare dei manoscritti e dei dattiloscritti, in quanto porta nella

<sup>42</sup> Cfr. Alois Pichler, Amélie Zöllner-Weber, *Sharing and debating Wittgenstein by using an ontology*, "Literary and Linguistic Computing" vol. 28, 4 (2013), pp. 700–707.

<sup>43</sup> http://www.cidoc-crm.org/Entity/e21-person/version-6.2.

<sup>44</sup> http://dublincore.org/documents/dces/.

<sup>45</sup> http://www.cidoc-crm.org/frbroo/.

dimensione bibliografica quell'attenzione per gli elementi unici e per il processo compositivo caratteristici della cultura museale e altrettanto importanti in ambito filologico.

Il principale utilizzo della WO è tramite il Wittgenstein Ontology Explorer (WOE)46, un'applicazione appositamente sviluppata che permette una navigazione semantica a faccette, basata quindi sul sistema di classificazione teorizzato dal celebre bibliotecario e matematico S. R. Ranganathan<sup>47</sup>; tramite questo sistema è possibile combinare proprietà appartenenti ad aspetti diversi, ecco perché l'utilizzo del termine faccette, per individuare uno o più oggetti informativi, in questo caso costituiti principalmente dai *Bemerkung*.

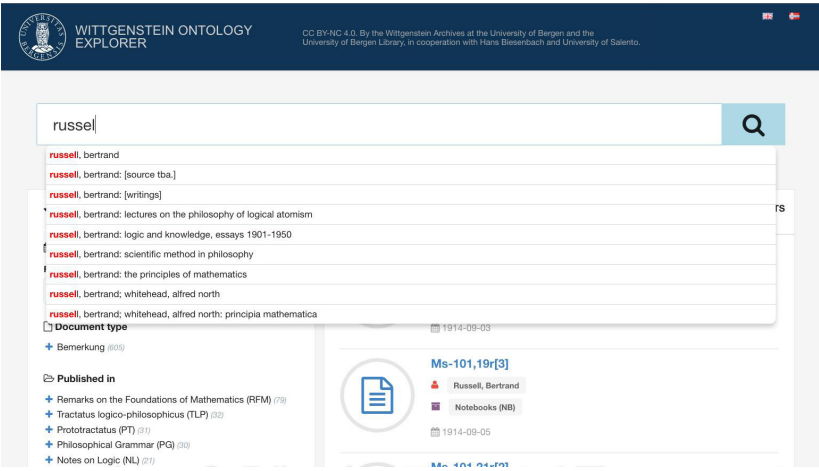

Fig. 4: navigazione tramite il Wittgenstein Ontology Explorer.

Tramite l'interfaccia del WOE, oltre a selezionare le varie faccette, relative al tipo di documento, alla pubblicazione in volume, al riferimento a persone o ad opere terze, informazioni chiaramente corrispondenti a quelle presenti nella WO, come risulta dalla figura 4 è anche presente un campo di ricerca con la funzione di autocompletamento in base alle lettere già digitate. Componente principale

<sup>46</sup> http://wab.uib.no/sfb/.

<sup>47</sup> Shiyali Ramamrita Ranganathan, *Colon Classification*, Madras, Madras Library Association, 1933.

dell'architettura del WOE è ElasticSearch<sup>48</sup>, un'applicazione web di ricerca e analisi testuale basata a sua volta sul motore di ricerca Lucene49, che utilizza un modello di dati piatto e strumenti statistici come il Vector Space Model<sup>50</sup> per il recupero delle informazioni, senza nessun tipo di funzionalità semantica nativa, come ad esempio il supporto al linguaggio d'interrogazione SPARQL. Questa è una chiara scelta nei confronti degli utenti oltre che architetturale, così da offrire loro un sistema il più usabile possibile, limitando però l'espressività delle ricerche: la WO viene utilizzata per l'interscambio dei dati, e le sue potenzialità non vengono pienamente sfruttate.

Di ciò che non si può collegare si deve solo tacere

Un'ontologia, come WO, acquista senso comune – nel senso letterale del termine – quando trova corrispondenze con altre ontologie. Secondo lo stesso pensiero filosofico di Wittgenstein, si tratta di stabilire fatti, intesi come relazioni tra cose, dove in questo speciale caso le "cose" sono oggetti linguistici, espressioni puramente sintattiche che appaiono in ontologie diverse (e che poi a loro volta possono riferirsi a oggetti concreti). Non appena la WO si espone al mondo attraverso il WWW, infatti, chiunque ne venga in contatto, persona o applicazione, si pone delle domande, che nel caso più semplice<sup>51</sup> sono relative alla corrispondenza tra nomi. Per esempio, il "Gide, Andre" menzionato in WO è lo scrittore francese André Gide, menzionato, per es., nell'ontologia DBPedia? È chiaro che bisogna approfondire, e ricorrere a conoscenze ulteriori rispetto alla sola forma sintattica del nome, per rispondere a questa domanda. Una macchina (nel nostro caso, un'applicazione) potrebbe decidere autonomamente quali sono le corrispondenze, o bisognerebbe comunque rivolgersi ad un esperto umano per una decisione?

<sup>48</sup> http://www.elastic.co/.

<sup>49</sup> http://lucene.apache.org/.

<sup>50</sup> George Salton, Andrew Wong, Chungshu Yang, *A vector space model for automatic indexing*, "Communications of the ACM" vol. 18, 11 (1975), pp. 613–620.

<sup>51</sup> Semplice, ma anche il più trattato nella letteratura specialistica, sia dal versante puramente logico, sia da quello statistico-quantitativo. Cfr. Christian Bizer, *Learning Expressive Linkage Rules using Genetic Programming*. In "Proceedings of the VLDB Endowment (PVLDB)", vol. 5, 11 (2012), pp. 1638-1649.

In questa piccola esplorazione di come estrarre nessi, prenderemo un approccio "ibrido": una macchina, opportunamente programmata, ci proporrà alcune possibili corrispondenze in modo automatico, ma l'ultima parola spetterà comunque a noi, in veste di (modesti) esperti umani. L'idea è che poi queste corrispondenze così trovate, vengano proposte agli estensori di WO in modo da rendere WO collegata con il resto delle ontologie disponibili su Web – cioè, col resto del "mondo" così come un'applicazione ne ha esperienza.

Lo strumento. Useremo lo strumento Silk<sup>52</sup>, attualmente residente su un *server* dell'Università di Mannheim, e reso disponibile gratuitamente – quindi, perfettamente compatibile con la dotazione standard di fondi per ricerche attualmente assegnati alla ricerca universitaria. Silk è uno strumento che ha quasi un decennio di utilizzo<sup>53</sup>, in svariate applicazioni di integrazione di dati semantici, e "scoperta" di collegamenti.

*Le impostazioni.* Per scoprire possibili legami tra ontologie, Silk richiede di stabilire una sorgente dei dati (*source*) ed una destinazione (*target*), che sostanzialmente stabiliscono l'orientazione delle relazioni che si vogliono cercare (dai soggetti agli oggetti). Nel nostro caso, la sorgente sarà la WO, mentre come destinazione abbiamo scelto la più grande fonte di dati aperti presente nel Web Semantico: DBPedia54. Su queste sorgenti, si possono imporre dei filtri, che selezionano degli elementi tra i quali stiamo cercando le relazioni. Per questa esplorazione, abbiamo cercato quella che ci sembra la più semplice relazione tra elementi: quella di identità, ed in particolare identità tra persone menzionate nelle due ontologie. Inizialmente, quindi, abbiamo usato un filtro sulle persone in WO (scho:Person)<sup>55</sup>, ed un analogo filtro su DBPedia (dbr:Person)<sup>56</sup>.

Per stabilire la probabile identità, il primo e più importante re-

- <sup>54</sup> http://www.dbpedia.org.
- <sup>55</sup> Il prefisso scho è un'abbreviazione di http://purl.org/wittgensteinsource/ont/ scholar/0.1/, un *permanent URL* all'ontologia WO.
- <sup>56</sup> Il prefisso dbr è un'abbreviazione per lo URL http://dbpedia.org/resource/.

http://silkframework.org/.

<sup>53</sup> Julius Volz, Christian Bizer, Martin Gaedke, Georgi Kobilarov, *Discovering and Maintaining Links on the Web of Data*. In *International Semantic Web Conference* (ISWC2009), Westfields, USA, ottobre 2009.

quisito è che il nome sia lo stesso. Abbiamo eseguito un confronto tra nomi, che però ha necessitato di alcune pre-elaborazioni. Infatti, mentre in WO abbiamo che l'elemento di tipo "Persona" ha una etichetta <rdfs:label> con il valore "Cognome, Nome" della persona – per esempio, per Bertrand Russell:

```
<scho:Person rdf:about="http://purl.org/wittgenstein-
source/ont/instances/Russell Bertrand">
   <rdfs:label>Russell, Bertrand</rdfs:label>
   <isReferredToIn
   rdf:resource="http://wittgensteinsource.org/Ts-
221a%2C151%5B1%5D _ d"/>
   </scho:Person>
```
in DBPedia, invece, abbiamo un elemento<sup>57</sup> con le proprietà foaf:givenName, foaf:surname, (ed eventualmente foaf:name che le combina, ma sempre nella forma "Nome Cognome")<sup>58</sup>. È stato dunque necessario eseguire alcune manipolazioni di stringhe, possibili in Silk, in modo da ottenere due forme sintatticamente simili (abbiamo scelto la forma "Cognome, Nome") da poter confrontare.

Il confronto tra le stringhe così ottenute non può però essere di pura identità: bisogna tener conto delle diverse grafie ("Tolstoj, Lew", "Sokrates", in WO contro, rispettivamente, "Tolstoy, Leo", "Socrates", in Dbpedia), che giustamente, evidenziano la pluralità delle culture che le hanno adottate. Abbiamo quindi usato la distanza di Levenshtein, che date due stringhe *s* e *t*, misura il minimo numero di cambiamenti (sostituzioni, cancellazioni e aggiunte) necessario a rendere *s* e *t* uguali. Per esempio, la distanza di Levenshtein tra "Tolstoj, Lew" e "Tolstoy, Leo" è 2 (due sostituzioni), mentre quella tra "Platon" e "Plato" è 1 (una cancellazione). La distanza di Levenshtein è una consolidata misura di quanto "dissimili" siano due stringhe, tanto che essa è direttamente disponibile in Silk. Abbiamo fissato a 2 la massima distanza di Levenshtein, oltre la quale un'ulteriore elaborazione si è resa necessaria per i nomi dei filosofi e matematici greci, per i quali DBPedia prevede solo il foaf:givenName. Non ci dilungheremo a spiegarne la tecnicalità.

<sup>57</sup> http://dbpedia.org/page/Bertrand\_Russell.

<sup>58</sup> Il prefisso foaf è un'abbreviazione del riferimento a http://xmlns.com/ foaf/0.1/, la famosa ontologia "Friend Of A Friend".

*L'esperimento.* Avendo impostato i confronti come sopra, abbiamo "lanciato" un primo confronto, che però sorprendentemente non ha prodotto nessun possibile abbinamento tra i nomi delle persone delle due ontologie. Abbiamo dunque analizzato i motivi di questo primo fallimento. Il problema sorge dal fatto che in DBPedia sono presenti circa un milione e mezzo di persone59; e i *server* di DBPedia troncano i risultati dopo averne restituiti un certo numero, circa 30.000. Il caso vuole che nessuno di queste prime 30.000 persone ha un nome anche solo "simile" a quelli di WO. Essendo le persone menzionate in WO "solo" 317, cercarne altre con nomi simili tra milioni di altre diventa un problema di scala: gli aghi nei pagliai, per parafrasare un proverbio. Abbiamo quindi dovuto restringere il *target* di DBPedia soltanto ad alcune categorie di persone. Ci siamo ristretti solo alle persone qualificate (attraverso l'attributo http://purl.org/linguistics/gold/hypernym) come filosofi, matematici, e scrittori. In questo insieme ristretto, DBPedia ci ha restituito circa 31.000 persone; non ancora tutte quelle che ci sarebbero servite, visto che scrittori come André Gide non sono stati trovati come corrispondenze (del perché, se ne discuterà più avanti).

*I risultati.* Nelle figure che seguono, riportiamo i risultati ottenuti cercando di mettere in corrispondenza i 317 nomi di WO con 31.091 persone di DBPedia. Silk ha proposto 76 collegamenti. Essendo la pagina Web molto lunga, essa è divisa in 4 figure, contigue.

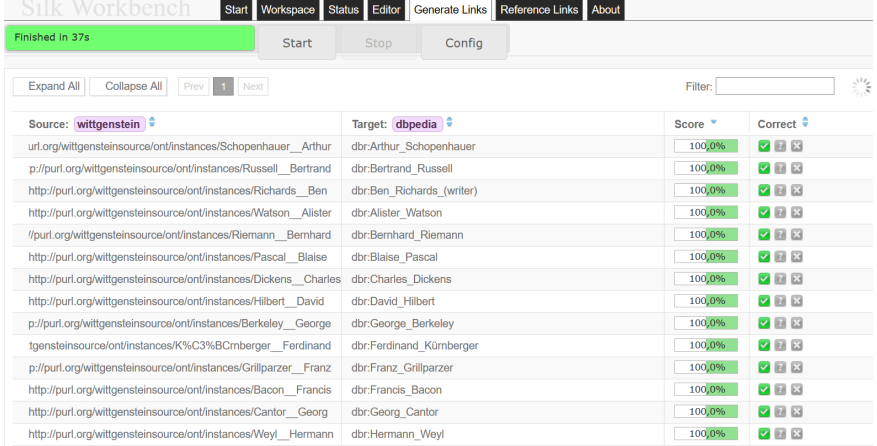

Fig. 5: prima parte della pagina dei risultati di Silk.

http://wiki.dbpedia.org/about/facts-figures.

La prima colonna descrive l'URL dell'elemento in WO, mentre la seconda l'URL (con il prefisso dbr) in DBPedia. Nella terza colonna è rappresentato il "punteggio" rispetto alla distanza di Levenshtein: 100% indica distanza 0 (perfetta identità tra le stringhe confrontate), 50% indica distanza 1 (una cancellazione o aggiunta o sostituzione), mentre 0% indica distanza 2. La quarta ed ultima colonna va modificata a mano dalla persona che visiona le proposte di collegamento: inizialmente, Silk qualifica come incerti (con il carattere "?") tutti i collegamenti. É stato nostro compito poi, marcare con il segno " $\mathbb{Z}$ " i collegamenti sicuramente identificati, e con  $\boxtimes$  quelli sicuramente da scartare. Nella prima, seconda e terza parte della pagina Web (Figure 5, 6 e 7), si può notare che moltissime persone sono state correttamente identificate, semplificando di gran lunga il lavoro manuale dell'ontologo (a parte alcune ambiguità dovute alla perfetta omonimia, come ad es. in Figura 6, ipotizzare il collegamento con il fumettista americano Paul Ernst oltre a quello, corretto, con il suo omonimo, scrittore di lingua tedesca).

| http://purl.org/wittgensteinsource/ont/instances/Bergson Henri   | dbr:Henri Berason                | 100,0% | V R                                |
|------------------------------------------------------------------|----------------------------------|--------|------------------------------------|
| http://purl.org/wittgensteinsource/ont/instances/Vaihinger Hans  | dbr:Hans Vaihinger               | 100,0% | VBB                                |
| http://purl.org/wittgensteinsource/ont/instances/Kant Immanuel   | dbr:Immanuel Kant                | 100,0% | <b>VEE</b>                         |
| http://purl.org/wittgensteinsource/ont/instances/Nicod Jean      | dbr:Jean Nicod                   | 100,0% | 788                                |
| http://purl.org/wittgensteinsource/ont/instances/Locke John      | dbr:John Locke                   | 100,0% | <b>VEE</b>                         |
| http://purl.org/wittgensteinsource/ont/instances/Locke John      | dbr:John Locke (author)          | 100,0% | <b>788</b>                         |
| http://purl.org/wittgensteinsource/ont/instances/Locke John      | dbr:John Locke (poet)            | 100,0% | ZZ                                 |
| http://purl.org/wittgensteinsource/ont/instances/Bunyan John     | dbr:John Bunyan                  | 100,0% | VBB                                |
| http://purl.org/wittgensteinsource/ont/instances/Kraus Karl      | dbr:Karl Kraus (writer)          | 100,0% | <b>VEE</b>                         |
| http://purl.org/wittgensteinsource/ont/instances/Euler Leonhard  | dbr:Leonhard Euler               | 100,0% | VBB                                |
| //purl.org/wittgensteinsource/ont/instances/Kronecker Leopold    | dbr:Leopold Kronecker            | 100,0% | <b>VEB</b>                         |
| tp://purl.org/wittgensteinsource/ont/instances/Weierstrass Karl  | dbr:Karl Weierstrass             | 100,0% | VBB                                |
| purl.org/wittgensteinsource/ont/instances/Wittgenstein Ludwig    | dbr:Ludwig Wittgenstein          | 100,0% | $Z$ $R$                            |
| http://purl.org/wittgensteinsource/ont/instances/Newman Max      | dbr:Max Newman                   | 100,0% | <b>VEB</b>                         |
| ourl.org/wittgensteinsource/ont/instances/Mendelssohn Moses      | dbr:Moses Mendelssohn            | 100,0% | <b>VEE</b>                         |
| http://purl.org/wittgensteinsource/ont/instances/Schlick Moritz  | dbr:Moritz Schlick               | 100,0% | <b>VBB</b>                         |
| http://purl.org/wittgensteinsource/ont/instances/Neurath Otto    | dbr:Otto Neurath                 | 100,0% | <b>VEE</b>                         |
| http://purl.org/wittgensteinsource/ont/instances/Ernst Paul      | dbr:Paul Ernst (American writer) | 100,0% | VBB                                |
| http://purl.org/wittgensteinsource/ont/instances/Ernst Paul      | dbr:Paul Ernst (German writer)   | 100,0% | <b>VEB</b>                         |
| http://purl.org/wittgensteinsource/ont/instances/Altenberg Peter | dbr:Peter Altenberg              | 100,0% | 788                                |
| http://purl.org/wittgensteinsource/ont/instances/Weininger Otto  | dbr:Otto Weininger               | 100,0% | $\nabla$ $\mathbb{R}$ $\mathbb{R}$ |
| http://purl.org/wittgensteinsource/ont/instances/Descartes Rene  | dbr:René Descartes               | 100,0% | <b>788</b>                         |

Fig. 6: seconda parte della pagina dei risultati di Silk.

#### *Francesco M. Donini, Federico Meschini*

| ://purl.org/wittgensteinsource/ont/instances/Dedekind Richard   | dbr:Richard Dedekind      | 100,0% | $\triangledown$ $\triangledown$ $\times$ |
|-----------------------------------------------------------------|---------------------------|--------|------------------------------------------|
| http://purl.org/wittgensteinsource/ont/instances/Geach Peter    | dbr:Peter Geach           | 100,0% | <b>VEB</b>                               |
| http://purl.org/wittgensteinsource/ont/instances/Khayyam Omar   | dbr:Omar Khayyam          | 100,0% | $\nabla$ $\mathbb{R}$ $\mathbb{R}$       |
| http://purl.org/wittgensteinsource/ont/instances/Carnap Rudolf  | dbr:Rudolf Carnap         | 100,0% | VEE                                      |
| p://purl.org/wittgensteinsource/ont/instances/Johnson Samuel    | dbr:Samuel Johnson        | 100,0% | $\sqrt{2}$ $\sqrt{2}$                    |
| http://purl.org/wittgensteinsource/ont/instances/Stevin Simon   | dbr:Simon Stevin          | 100,0% | <b>VEB</b>                               |
| ://wittgensteinsource/ont/instances/Kierkegaard S%C3%B6ren      | dbr:Søren Kierkegaard     | 100,0% | $\vee$ $\mathbb{R}$ $\mathbb{R}$         |
| http://purl.org/wittgensteinsource/ont/instances/James William  | dbr:William James         | 100,0% | <b>VEE</b>                               |
| http://purl.org/wittgensteinsource/ont/instances/Barth Karl     | dbr:Carl Georg Barth      | 50,0%  | $\vee$ 7 $\%$                            |
| http://purl.org/wittgensteinsource/ont/instances/Euklid         | dbr:Euclid                | 50,0%  | VEB                                      |
| vrg/wittgensteinsource/ont/instances/H%C3%A4nsel Hermann        | dbr:Hermann Hankel        | 50,0%  | $\vee$ ? $\mathbf x$                     |
| .org/wittgensteinsource/ont/instances/Rousseau Jean-Jaques      | dbr:Jean-Jacques Rousseau | 50,0%  | VEB                                      |
| http://purl.org/wittgensteinsource/ont/instances/Platon         | dbr:Plato                 | 50,0%  | 28                                       |
| http://purl.org/wittgensteinsource/ont/instances/Sokrates       | dbr:Socrates              | 50,0%  | VEB                                      |
| http://purl.org/wittgensteinsource/ont/instances/Borel Emile    | dbr:Émile Borel           | 50,0%  | $\nabla$ $\mathbb{R}$ $\mathbb{R}$       |
| http://purl.org/wittgensteinsource/ont/instances/Aristoteles    | dbr:Aristotle             | 0,0%   | <b>VEB</b>                               |
| http://purl.org/wittgensteinsource/ont/instances/James William  | dbr:Billy Hayes (writer)  | 0,0%   | $\vee$ $\mathbb{R}$ X                    |
| http://purl.org/wittgensteinsource/ont/instances/Darwin Charles | dbr:Charles B. Martin     | 0,0%   | 228                                      |
| http://purl.org/wittgensteinsource/ont/instances/Mann Thomas    | dbr:Dann Thomas           | 0,0%   | $\vee$ $\mathbb{R}$ $\mathbf{x}$         |
| http://purl.org/wittgensteinsource/ont/instances/Heine Eduard   | dbr:Eduard Heis           | 0,0%   | <b>ZEX</b>                               |
| http://purl.org/wittgensteinsource/ont/instances/Defoe Daniel   | dbr:Daniel Pedoe          | 0,0%   | $\nabla$ ? $\bf{X}$                      |
| http://purl.org/wittgensteinsource/ont/instances/Ward James     | dbr:James Lord (author)   | 0.0%   | $\vee$ $\mathbb{R}$ $\mathbb{R}$         |

Fig. 7: terza parte della pagina dei risultati di Silk.

Dalla metà inferiore della terza parte in poi (Figure 7 e 8), invece, la quantità delle proposte valide scade a poche unità, che sono però proprio quelle che intendevamo cogliere ponendo la soglia di accettazione della distanza di Levenshtein a 2. Si noti per esempio la corrispondenza tra "Aristoteles" ed "Aristotle" (2 cancellazioni), o, nella quarta parte della pagina Web, la già citata corrispondenza tra "Tolstoj, Lew" e "Tolstoy, Leo". Poiché infatti abbiamo lasciato un esperto umano a fare da ultimo filtro delle corrispondenze possibili trovate, è più importante in questo caso garantire il recupero (c.d. *recall* nell'Information Retrieval) anche a scapito della precisione, in quanto quest'ultima sarà poi garantita dall'esperto umano stesso.

#### *Documenti, lasciti, edizioni e connessioni*

| http://purl.org/wittgensteinsource/ont/instances/Ward James    | dbr:James Wood (mathematician)    | 0.0% | $\begin{array}{c} \triangleright \end{array}$ |
|----------------------------------------------------------------|-----------------------------------|------|-----------------------------------------------|
| http://purl.org/wittgensteinsource/ont/instances/Newman Max    | dbr:Jay Newman                    | 0,0% | $\begin{array}{c} \circ \\ \circ \end{array}$ |
| http://purl.org/wittgensteinsource/ont/instances/Bunyan John   | dbr:John Butman                   | 0,0% | $\nabla$ $\mathbb{Z}$ $\mathbf{X}$            |
| http://purl.org/wittgensteinsource/ont/instances/Bunyan John   | dbr:John Duncan (writer)          | 0.0% | 図図図                                           |
| http://purl.org/wittgensteinsource/ont/instances/Ward James    | dbr:James Caird (politician)      | 0,0% | $\vee$ $\mathbb{Z}$ X                         |
| http://purl.org/wittgensteinsource/ont/instances/Milton John   | dbr:John Aiton                    | 0,0% | $\Box$ $\Box$ $\boxtimes$                     |
| http://purl.org/wittgensteinsource/ont/instances/Milton John   | dbr:John Misto                    | 0.0% | $\begin{array}{c} \nabla \end{array}$         |
| http://purl.org/wittgensteinsource/ont/instances/Milton John   | dbr:John Morton (writer)          | 0,0% | 28                                            |
| http://purl.org/wittgensteinsource/ont/instances/Tolstoj Lew   | dbr:Leo Tolstoy                   | 0,0% | ZZZ                                           |
| http://purl.org/wittgensteinsource/ont/instances/Milton John   | dbr:John Cook Wilson              | 0.0% | 図図図                                           |
| http://purl.org/wittgensteinsource/ont/instances/Milton John   | dbr:John Mackay Wilson            | 0,0% | $\vee$ 2 $\times$                             |
| http://purl.org/wittgensteinsource/ont/instances/Milton John   | dbr:John Wilson (mathematician)   | 0,0% | 288                                           |
| http://purl.org/wittgensteinsource/ont/instances/Milton John   | dbr:John Milnor                   | 0,0% | $\Box$                                        |
| http://purl.org/wittgensteinsource/ont/instances/Barth Karl    | dbr:Paul Barth (sociologist)      | 0,0% | $\nabla$ $\mathbb{Z}$ $\mathbb{Z}$            |
| http://purl.org/wittgensteinsource/ont/instances/Mann Thomas   | dbr:Thomas Mun                    | 0,0% | $\nabla$ $\mathbb{Z}$ $\mathbf{X}$            |
| http://purl.org/wittgensteinsource/ont/instances/James William | dbr:William Jones (mathematician) | 0.0% | 288                                           |
| http://purl.org/wittgensteinsource/ont/instances/James William | dbr:William Wales (astronomer)    | 0,0% | $\vee$ 3 $\times$                             |
| Prev<br>Next<br><b>Linking Statistics</b>                      |                                   |      |                                               |

Fig. 8: quarta parte della pagina dei risultati di Silk.

Number of source entities: 317 Number of target entities: 31091 Number of links:

> Al contrario, se questo sistema di integrazione fosse stato inserito in una sequenza di passi automatici, all'interno di una applicazione autonoma, avremmo dovuto per forza sacrificare quei pochi collegamenti validi per ottenere una maggiore precisione, fissando per esempio una soglia per la distanza di Levenshtein pari ad 1.

> *Altri usi dei risultati ottenuti.* Notiamo che la ricerca delle corrispondenze può essere usata anche in una logica simile a quella della contrapposizione<sup>60</sup>: se infatti siamo certi che due termini, uno in WO, ed uno in DBPedia, individuano la stessa persona, il fatto che un sistema automatico non li qualifichi come tali, ma solo come "vicini" può essere usato banalmente, per trovare eventuali errori di inserimento dati, ma anche per evidenziare eventuali difformità nella formalizzazione ontologica dei dati, o addirittura per apprendere fatti non noti, come l'esistenza di varianti storiche dello stesso nome.

> Nel nostro semplice esperimento, per esempio, siamo andati ad indagare perché lo scrittore André Gide non fosse stato proposto come collegamento per la persona "Gide, Andre" di WO, visto che la distanza di Levenshtein tra le due grafie è 1. Abbiamo così scoperto

Intendiamo qui la contrapposizione in logica proposizionale: dall'enunciato "A implica B" si ottiene, per contrapposizione, l'enunciato "non-B implica non-A" logicamente equivalente.

che André Gide in DBPedia ha come iperonimo dbr:Author, e non dbr:Writer come ci saremmo aspettati, e come sono invece qualificati Tolstoj, Paul Ernst, o Samuel Johnson. Questa è sicuramente una difformità da segnalare ai gestori di DBPedia, dimostrando come la ricerca di un collegamento, quando questo è certo, può trasformarsi nella scoperta di un errore.

Altro è stato il caso di "Rousseau, Jean-Jaques", non identificato dal sistema automatico come uguale a "Jean-Jacques Rousseau", ma solo "vicino" – per l'esattezza a distanza di Levenshtein pari a 1 (che infatti corrisponde alla necessità dell'inserimento di una "c" prima della "q" per far diventare i due nomi effettivamente identici). In questo caso la presenza di testi originali settecenteschi con la grafia senza la "c", ci ha permesso di scartare l'errore di inserimento dati, e più umilmente, di imparare qualcosa sull'evoluzione della lingua francese. In questo non ci sentiamo però troppo lontani dall'insegnamento di Wittgenstein: dalla ricerca di un refuso, siamo arrivati ad un nuovo modo di vedere le cose.

# Questa è la forma generale delle conclusioni

Va sottolineato come la corrispondenza tra due o più diverse ontologie non debba affatto limitarsi alla semplice relazione di identità tra entità linguistiche con un referente nel mondo reale. Basti pensare alla possibile identità tra relazioni, ossia quelle entità linguistiche rappresentanti nessi. Proprio in questa direzione si è sviluppato un filone di ricerca relativo all'allineamento tra ontologie, non solo a livello delle istanze, ma anche di ciò che può essere definito come schema, ossia le entità e le relazioni, il modello concettuale utilizzato per rappresentare formalmente un possibile sottoinsieme del mondo reale<sup>61</sup>.

Quanto ciò sia affine all'oggetto di questo lavoro è affatto evidente. Come ricordano Biletzki e Matar<sup>62</sup>, secondo Wittgenstein gli oggetti di per sé sono semplici<sup>63</sup>, sono le loro numerose combinazioni, le rela-

<sup>61</sup> Prateek Jain, Pascal Hitzler, Amit P. Sheth, Kunal Verma, Peter Z. Yeh, *Ontology Alignment for Linked Open Data*. In *The Semantic Web – ISWC 2010*, a cura di Peter F. Patel-Schneider et al., Lecture Notes in Computer Science, vol. 6496, Springer, Berlin, Heidelberg, 2010.

<sup>62</sup> Anat Biletzki, Anat Matar, *Ludwig Wittgenstein,* cit.

<sup>63</sup> "Der Gegenstand ist einfach", Ludwig Wittgenstein, *Tractatus* cit., 2.02.

zioni che instaurano l'uno con l'altro, grazie alle loro proprietà interne a determinare l'inevitabile complessità del mondo, il sussistere dello stato delle cose<sup>64</sup>. Ciò di cui è necessario essere consapevoli è come la combinazione data in un particolare momento sia solo una tra le potenziali altre, tutte altrettanto valide<sup>65</sup>. L'allineamento tra ontologie in cui viene eliminata l'eterogeneità sintattica e stabilita l'equivalenza semantica va decisamente in questa direzione, ossia una definizione sempre più accurata di uno specifico stato delle cose.

Allo stesso modo, con una sorta di parallelismo, per ciò che riguarda l'edizione digitale documentale del *nachlaß* di Ludwig Wittgenstein, lo scopo è stato quello di mettere in evidenza gli oggetti più rilevanti insieme alle loro relazioni, al tempo stesso prodromi ed elementi costitutivi di una piattaforma di *eResearch*66. Tutto ciò andando ad analizzare aspetti come il linguaggio di marcatura utilizzato e i meccanismi di pubblicazione dell'edizione elettronica, insieme alle varie iniziative collegate, come l'utilizzo dei metadati semantici: e proprio per ciò che riguarda quest'ultimo aspetto è stata suggerita una possibile estensione, una modifica dell'assetto attuale, in grado così di creare nuove relazioni e perciò un nuovo mondo fra i tanti egualmente possibili.

<sup>64</sup> "Im Sachverhalt hängen die Gegenstände ineinander, wie die Glieder einer Kette" *ivi*, 2.03.

<sup>65</sup> "Die Gegenstände enthalten die Möglichkeit aller Sachlagen", ivi, 2.014.

<sup>66</sup> Alois, Pichler, Deirdre Smith, Rune J. Falch, Wilhelm Krüger, *Elements of an e-platform for Wittgenstein Research*, in *Ethics – Society – Politics. Contributions of the Austrian Ludwig Wittgenstein Society*, a cura di Martin G. Weiss, Hajo Greif, Kirchberg am Wechsel: ALWS, 2012, pp. 268-270.